## SAP ABAP table CRMS WFD ATTACHMENT {Attachment details}

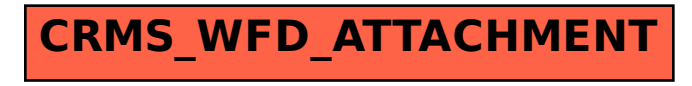